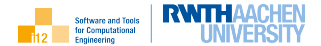

④ ロト ④ 마 → 이 리 ト → 리 비

つくい

目

# <span id="page-0-0"></span>Introduction to Algorithmic Differentiation

## AD by Hand (Tangent Code)

Uwe Naumann

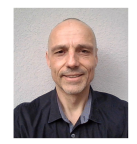

Informatik 12: Software and Tools for Computational Engineering (STCE)

RWTH Aachen

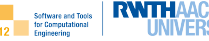

[Sigmoidal Smoothing](#page-3-0) [Newton's Method](#page-6-0)

[Tangent Code Generation Rules](#page-16-0)

## **[Examples](#page-23-0)**

[Tangent Straight-Line Code](#page-25-0) [Tangent Intraprocedural Code](#page-26-0) [Tangent Interprocedural Code](#page-27-0)

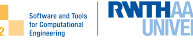

<span id="page-2-0"></span>[Sigmoidal Smoothing](#page-3-0) [Newton's Method](#page-6-0)

[Tangent Code Generation Rules](#page-16-0)

## **[Examples](#page-23-0)** [Tangent Straight-Line Code](#page-25-0) [Tangent Intraprocedural Code](#page-26-0) [Tangent Interprocedural Code](#page-27-0)

# <span id="page-3-0"></span>Recall Sigmoidal Smoothing

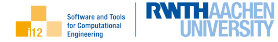

Let  $f: \mathbb{R}^2 \to \mathbb{R}$  be defined as

$$
f(x,p)=\begin{cases} f_1(x) & x < p \\ f_2(x) & x \geq p \end{cases}.
$$

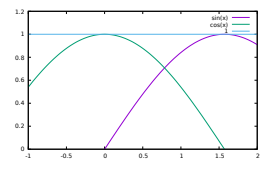

with differentiable univariate scalar  $f_1$  and  $f_2$ .

Depending on the choice of  $f_1$  and  $f_2$  the function f can be nondifferentiable or even discontinuous at  $x = p$ .

Examples:

\n- $$
f_1 = \cos, f_2 = \sin \Rightarrow
$$
 discontinuous at  $x = p = 1$
\n- $f_1 = \cos, f_2 = \sin \Rightarrow$  nondifferentiable at  $x = p = \frac{\pi}{4}$
\n- $f_1 = 1, f_2 = \cos \Rightarrow$  differentiable at  $x = p = 0$
\n

## Sigmoidal Smoothing

Definition

where

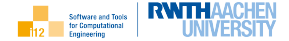

Sigmoidal smoothing replaces f with  $\tilde{f}: \mathbb{R}^3 \to \mathbb{R}$  defined as

 $\tilde{f}(x, p, w) = (1 - \sigma(x, p, w)) \cdot f_1(x) + \sigma(x, p, w) \cdot f_2(x)$ ,

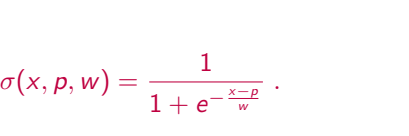

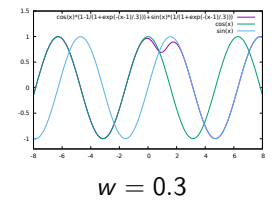

Example:  $f_1 = \cos, f_2 = \sin at x = p = 1$ 

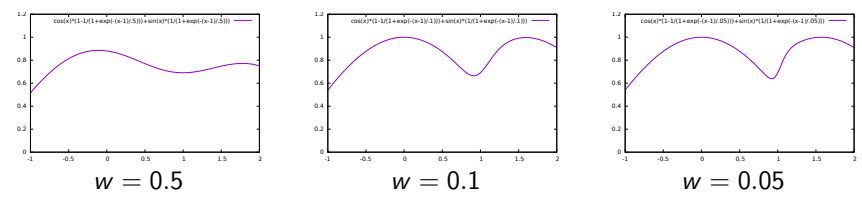

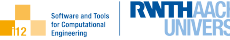

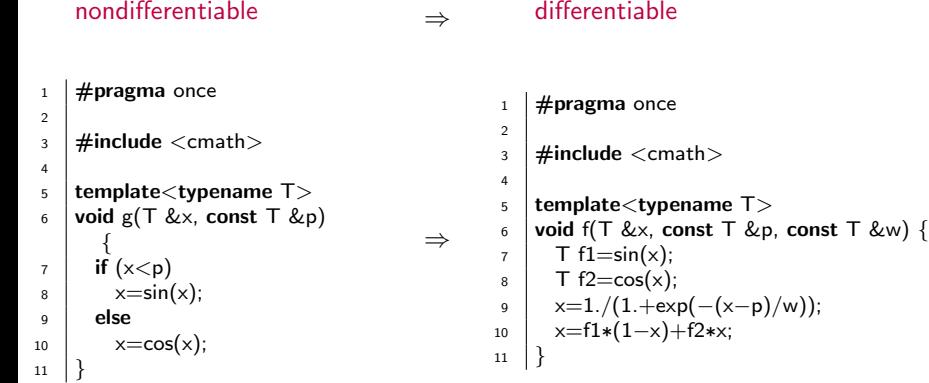

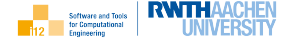

<span id="page-6-0"></span>Consider a nonlinear equation  $y = f(x) = 0$  at some (starting) point x.

Building on the assumption that  $f(x + \Delta x) \approx f(x) + f'(x) \cdot \Delta x$  the root finding problem for  $f$  can be replaced locally by the root finding problem for the linearization

$$
\bar{f}(\Delta x) = f(x) + f'(x) \cdot \Delta x.
$$

The right-hand side is a straight line intersecting the y-axis in  $(\Delta x = 0, \overline{f}(\Delta x) = f(x)).$ 

Solution of

$$
\bar{f}(\Delta x) = f(x) + f'(x) \cdot \Delta x = 0
$$

for  $\Delta x$  yields

$$
\Delta x = -\frac{f(x)}{f'(x)}
$$

implying  $f(x + \Delta x) \approx 0$ .

#### Iteration

If the new iterate is not close enough to the root of the nonlinear function, i.e,  $|f(x + \Delta x)| > \epsilon$  for some measure of accuracy of the numerical approximation  $\epsilon > 0$ , then it becomes the starting point for the next iteration yielding the recurrence

$$
x = x - \frac{f(x)}{f'(x)}
$$

Convergence of this method is not guaranteed in general. Damping of the magnitude of the next step may help.

$$
x = x - \alpha \cdot \frac{f(x)}{f'(x)} \quad \text{for } 0 < \alpha \le 1 \; .
$$

The damping parameter  $\alpha$  is often determined by line search (e.g, recursive bisection yielding  $\alpha = 1, 0.5, 0.25, \ldots$ ) such that decrease in absolute function value is ensured.

#### Newton's Method Implementation (E.g,  $x^2 - p = 0$ ) The following iteration terminates if the residual is close enough to zero or if a given number (maxit) of iterations was performed. template<typename T, typename PT>  $2$  | T f(T &x, const PT &p) {  $\beta$  return pow(x,2)−p;  $\overline{4}$ 5  $6$  template<typename T, typename PT>  $7$  T dfdx(T &x, const PT &) { return 2\*x; }

8

<sup>18</sup> }

```
_1 | template<typename T, typename PT>2 void newton(T &x, const T &p, const PT
       &eps, const unsigned int maxit) {
3 \mid unsigned int it=0:
     T f=pow(x,2)−p;
     5 do {
6 T dfdx=2∗x;
7 x−=f/dfdx;
\mathfrak{s} f=pow(x,2)−p;
9 if (++it==maxit) break;
_{10} } while(fabs(f) > eps);
11
```
Alternatively, ...

```
9 template<typename T, typename PT>
10 | void newton(T &x, const T &p, const PT
      &eps, const unsigned int maxit) {
11 unsigned int it=0:
12 \mid T \vee = f(x,p);13 do {
x = y \cdot dfdx(x, p);15 y=f(x,p);_{16} if (++it==maxit) break;
17 } while(fabs(y)>eps);
```
Recall Tangent Programs

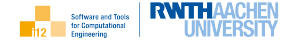

We consider differentiable numerical programs

$$
\begin{pmatrix} y \\ \tilde{y} \end{pmatrix} = F(x, \tilde{x}) : \mathbb{R}^n \times \mathbb{R}^{\tilde{n}} \to \mathbb{R}^m \times \mathbb{R}^{\tilde{m}}
$$

mapping active  $(\mathsf{x} \in \pmb{R}^n)$  and passive  $(\tilde{\mathsf{x}} \in \pmb{R}^{\tilde{n}})$  inputs onto active  $(\mathsf{y} \in \pmb{R}^m)$  and passive  $(\tilde{\mathsf{y}}\in \pmb{R}^{\tilde{m}})$  outputs. The active output y is assumed to be differentiable with respect to x with

$$
F' \equiv F'(x,\tilde{x}) = \frac{dy}{dx}.
$$

The corresponding (first-order) tangent program computes

$$
\begin{pmatrix} y \\ \tilde{y} \\ y^{(1)} \end{pmatrix} = \mathcal{F}^{(1)}(x, \tilde{x}, x^{(1)}) \equiv \begin{pmatrix} \mathcal{F}(x, \tilde{x}) \\ \mathcal{F}' \cdot x^{(1)} \end{pmatrix} .
$$

## Tangent Programs Example: Sigmoidal Smoothing

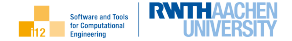

$$
\blacktriangleright
$$
 all arguments active for  $\frac{dx}{d(x \ p w)^\tau}$  or  $\frac{dx}{d(p w)^\tau}$ 

```
| template<typename T>2 void f.t(T &x, T &x.t, const T &p, const T &p.t, const T &w, const T &w.t) {<br>3 ...
3 ...
4 }
```
▶ p passive for 
$$
\frac{dx}{d(xw)^\top}
$$
 or  $\frac{dx}{dw}$ 

```
| template<typename T>2 void f_t(T &x, T &x_t, const T &p, const T &w, const T &w_t) {
3 ...
4 }
```

$$
\blacktriangleright
$$
 w passive for  $\frac{dx}{d(x \, p)^T}$  or  $\frac{dx}{dp}$ 

```
| template<typename T>2 void f<sub>-t</sub>(T &x, T &x<sub>-t</sub>, const T &p, const T &p<sub>-t</sub>, const T &w) {
3 ...
4 }
```
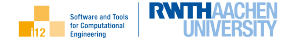

For given values of the inputs  $x = (x_i)_{i=0}^{n-1}$  and  $\tilde{x}$  the active section

$$
y=(y_k)_{k=0}^{m-1}=y(x,\tilde{x})
$$

of a differentiable program  $F(x, \tilde{x})$  decomposes into a sequence of  $q = p + m$ differentiable elemental functions  $\varphi_i$  evaluated as a single assignment code

$$
v_j = \varphi_j(v_k)_{k \prec j} \quad \text{for } j = n, \ldots, n + q - 1
$$

over active variables  $v_j, j = 0, \ldots, n + q - 1$  and where  $v_i = x_i$  for  $i = 0, \ldots, n - 1$ ,  $y_k = v_{n+p+k}$  for  $k = 0, \ldots, m-1$ .

The notation  $k\prec j$   $(j\succ k)$  marks  $v_k$  as an argument of  $\varphi_j.$ 

## Single Assignment Code Example: Sigmoidal Smoothing

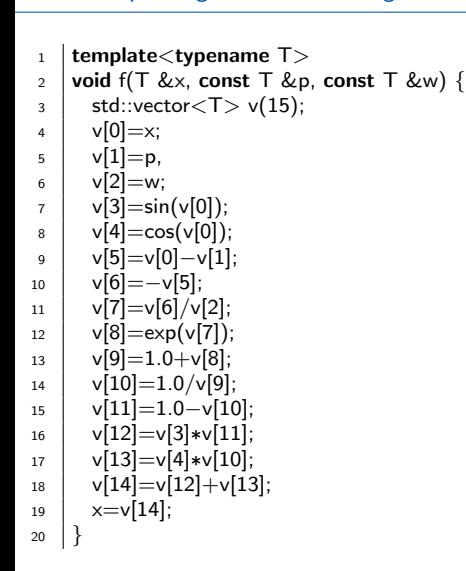

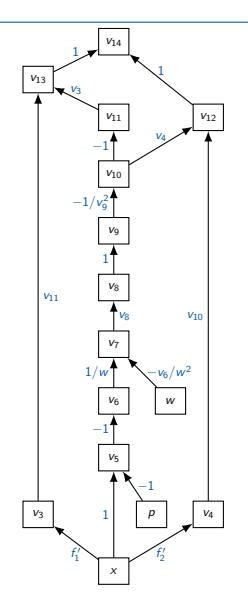

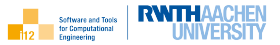

Chain Rule

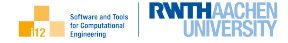

Assuming differentiability of all elemental functions the differentiation of

$$
v_k = \varphi_k \left( \varphi_j(v_i, (v_\mu)_{i \neq \mu \prec j}), v_i, (v_\nu)_{\{i,j\} \neq \nu \prec k} \right)
$$

with respect to  $v_i$  yields

$$
\frac{dv_k}{dv_i} = \frac{dv_k}{dv_j} \cdot \frac{dv_j}{dv_i} + \frac{\partial v_k}{\partial v_i}
$$

where  $\mathsf{v}_j = \varphi_j(\mathsf{v}_i, (\mathsf{v}_\mu)_{i \neq \mu \prec j}).$ 

The corresponding contribution to the directional derivative (tangent) of  $v_k$ becomes equal to

$$
\frac{dv_k}{dv_i}\left(v_i,(v_\mu)_{i\neq\mu\prec j},(v_\nu)_{\{i,j\}\neq\nu\prec k}\right)\cdot v_i^{(1)}.
$$

Example: v\_t[7]+=v\_t[6]/v[2]; v\_t[7]+=-v[6]\*v\_t[2]/pow(v[2],2);

# Recall Tangent Single-Assignment Code

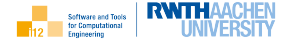

As an immediate consequence of the chain rule the directional derivative (tangent) of

$$
y=(y_k)_{k=0}^{m-1}=y(x,\tilde{x})
$$

with respect to  $x = (x_i)_{i=0}^{n-1}$  in direction  $x^{(1)} = (x_i^{(1)})$  $\binom{n}{i}\binom{n-1}{i=0}$  is computed for given  $v_i^{(1)} = x_i^{(1)}$  $i^{(1)}$  as

$$
v_j^{(1)} = v_j^{(1)} + \frac{d\varphi_j}{dv_i}(v_k)_{k \prec j} \cdot v_i^{(1)} \ \forall \ i \prec j
$$

for  $j=n,\ldots,n+q-1$  and all  $v_i^{(1)}$  $j_j^{(1)}$  equal to zero initially.

The directional derivative is returned through  $y^{(1)} = \left(y_k^{(1)}\right)^T$  $\binom{n}{k}$  $\binom{m-1}{k-0}$  $k=0$  where  $y_{k}^{(1)} = \mathbf{v}_{n+\mathbf{0}}^{(1)}$  $n+p+k$  Tangent arithmetic lends itself to implementation by overloading as a simple augmentation of the primal arithmetic with the computation of directional derivatives.

## Tangent Single Assignment Code

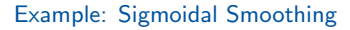

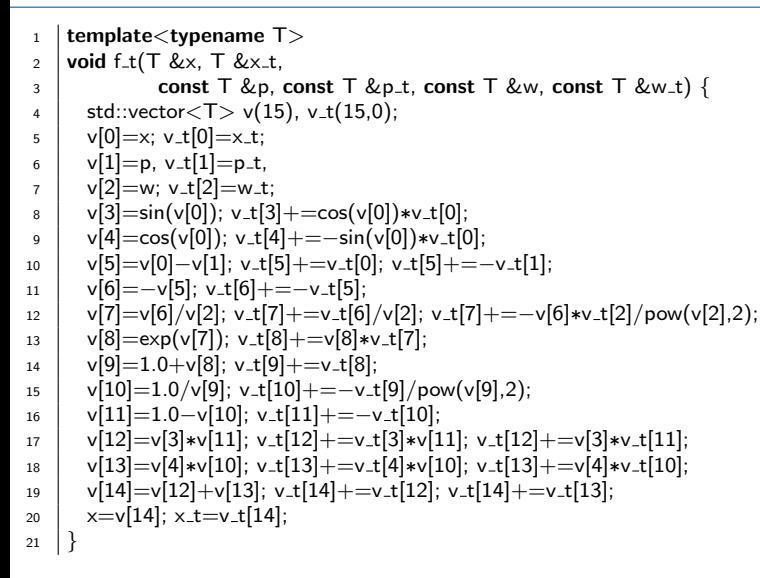

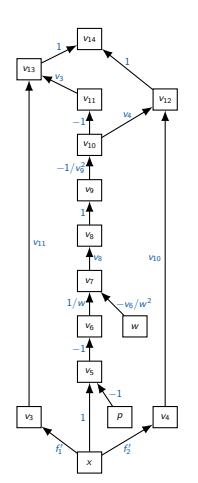

**RWTH AACHEN** 

INIVER!

ftware and Tools

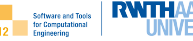

<span id="page-16-0"></span>[Sigmoidal Smoothing](#page-3-0) [Newton's Method](#page-6-0)

## [Tangent Code Generation Rules](#page-16-0)

### **[Examples](#page-23-0)**

[Tangent Straight-Line Code](#page-25-0) [Tangent Intraprocedural Code](#page-26-0) [Tangent Interprocedural Code](#page-27-0)

- TR1 The active data segment must be duplicated. Each active primal variable is matched by its tangent [of same type and shape].
- TR2 Assignment-level tangent code must precede the respective primal assignments. Local tangent single assignment code simplifies differentiation of complex expressions.
- TR3 The tangent flow of control is equal to the primal flow of control. Mind potential non-differentiability due to branching.
- TR4 Calls to primal subprograms must be replaced with calls to the corresponding tangent subprograms. This rule generalizes to polymorphism (overloading, class hierarchies).

TR5 Drivers are required, e.g, for the accumulation of the gradient.

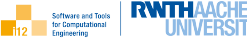

```
_1 template<typename T>
2 void gradient (const std::vector (T > 2x, T2y),
\scriptsize{3} std::vector<T> &grad) {
4 size_t n=x.size();
5 std::vector (T > x_t(n,0);6 for (size_t i=0;i<n;i++) {
7 \mid x_{\text{t}}[i]=1;8 \mid f_t(x, x_t, y, \text{grad}[i]);
9 \times t[i]=0;10 }
11 }
```
- $\blacktriangleright$  A driver is required to extract the appropriate derivatives from the tangent code in the given context; e.g, the gradient element-wise as directional derivatives in the Cartesian basis directions.
- $\blacktriangleright$  Directional derivatives in other directions may be required.

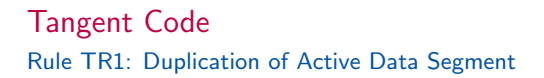

```
void f(float x, float &\vee) {
2 float z=x*x; y=sin(z);
3 }
4
5 void f<sub>-t</sub>(float x, float x<sub>-t</sub>,
6 \mid float &y, float &y_t) {
\mathbf{r} float z t=2∗×∗× t:
\mathbf{B} float z=x\astx:
9 \mid y_t = \cos(z) * z_t;10 | y=sin(z);11 }
```
- $\blacktriangleright$  The signature is augmented with tangents  $x$ <sub>t</sub> and  $y$ <sub>t</sub> for the active arguments  $\times$  and  $\times$ .
- $\triangleright$  x is passed by value; so is x<sub>t</sub> yielding two local variables of type float.
- $\blacktriangleright$  y is passed by reference; so is y t which needs to be declared outside of f t.
- $\blacktriangleright$  The local variable z is augmented with its tangent z<sub>-t</sub>.
- $\triangleright$  Both primal assignments are preceded by their (trivial) tangent assignments.

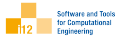

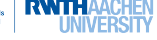

```
void f(float x, float &\vee) {
2 \mid y=sin(x*x);\overline{\mathbf{3}}4
5 void f_t(float x, float x_t,
6 float &y, float &y_t) {
7 float v_t=2\starx\starx_t:
\frac{8}{100} float v=x*x:
9 \mid y_t = \cos(y) * v_t;10 y=sin(v);11 }
```
- $\blacktriangleright$  Each (one in this case) primal assignment is decomposed into a single assignment code augmented with its corresponding tangents.
- $\triangleright$  Optimization by copy propagation eliminates  $v_t$ yielding

T v=x∗x; y\_t=cos(v)∗2∗x∗x<sub>−</sub>t; y=sin(v);

## Tangent Code Rule  $TR3$ : Tangent  $=$  Primal Flow of Control

```
template<typename T>
2 void f_t(const std::vector<T> &x, const
      std::vector<T> &x_t, T &y, T &y_t) {
3 \mid T \times Tx = 0, \times Tx = 04 for (size_t i=0;i\ltx.size();i++)
\frac{1}{5} if (i==0) {
6 \timesTx_t=2∗x[i]∗x_t[i];
\overline{z} xTx=pow(x[i],2);
8 \mid \} else {
9 xTx_t+=2∗x[i]∗x_t[i];
10 \timesTx+=pow(x[i],2);
11 }
12 y_t=cos(xTx)*xTx_t; y=sin(xTx);
13 }
```
 $\blacktriangleright$  For a given primal implementation of  $y = sin(x^T \cdot x)$  as

```
template<tvpename T>
void f(const std::vector<T> &x, T &y)
   {
  \overline{T} xTx=0;
  for (size_t i=0; i< x.size(); i++)if (i == 0)xTx = pow(x[i],2);else
      xTx+=pow(x[i],2);y=sin(xTx);}
```
we obtain the tangent code on the left.

 $\triangleright$  Special care must be taken if the flow of control yields nondifferentiability; e.g, (sigmoidal) smoothing. We focus on differentiable programs.

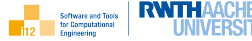

```
void g(float x, float &\vee) {
2 V=x*x:
\overline{\mathbf{3}}4
5 void g_t(float x, float x_t,
6 \mid float &y, float &y_t) {
7 | y_t=2∗x∗x_t; y=x∗x;
8 }
\alpha10 void f(float x, float &\vee) {
11 float z; g(x,z); y=sin(z);
12 }
13
14 void f_t(float x, float x_t,
15 float &y, float &y_t) {
_{16} | float z,z_t;
17 \mid g_t(x, x, t, z, z, t);18 y_t=cos(z)*z_t; y=sin(z);
19 }
```
- $\triangleright$  Calls to primal subprograms need to be replaced by calls to their tangents.
- $\blacktriangleright$  Potentially induced nondifferentiability (e.g, due to recursion) needs to be dealt with. We focus on differentiable programs.

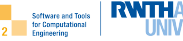

<span id="page-23-0"></span>[Sigmoidal Smoothing](#page-3-0) [Newton's Method](#page-6-0)

[Tangent Code Generation Rules](#page-16-0)

### **[Examples](#page-23-0)**

[Tangent Straight-Line Code](#page-25-0) [Tangent Intraprocedural Code](#page-26-0) [Tangent Interprocedural Code](#page-27-0)

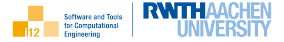

In the following we apply the tangent code generation rules to "slightly more real-world" examples, namely the previously introduced implementations of

 $\triangleright$  sigmoidal smoothing to illustrate tangent straight-line code;

- $\blacktriangleright$  Newton's method to illustrate tangent
	- $\blacktriangleright$  intraprocedural
	- $\blacktriangleright$  interprocedural

code.

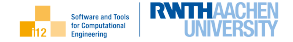

<span id="page-25-0"></span>
$$
\begin{array}{l} \tiny 1\\ \tiny 2\\ \tiny \begin{array}{l} \small \text{template}\textless\text{typname $T$}\text{ }\small \text{}\small \text{for} \small \text{if } \small \text{if } \small
$$

# <span id="page-26-0"></span>Tangent Intraprocedural Code Example: Newton's Method

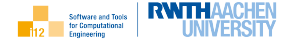

```
_1 template<typename T, typename PT>
2 void f<sub>-t</sub>(T &x, T &x<sub>-t</sub>, const T &p, const T &p<sub>-t</sub>, const PT &eps, const unsigned int
      maxit) {
3 \mid unsigned int it=0:
\uparrow T f_t=2*x*x_t−p_t;
5 T f=pow(x,2)−p;
6 do {
\overline{7} T dfdx_t=2\overline{2}*x_t:
8 T dfdx=2∗x;
9 x_t−=f_t/dfdx−f*dfdx_t/pow(dfdx,2);
_{10} x-=f/dfdx;
11 f_t=2∗×∗×_t−p_t:
12 f=pow(x,2)−p;
_{13} if (++it==maxit) break;
_{14} | } while(fabs(f)>eps);
15 }
```
## <span id="page-27-0"></span>Tangent Interprocedural Code

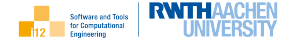

#### Example: Newton's Method

```
1 template<typename T, typename PT>
2 \times 2 void f<sub>-t</sub>(T &x, T& x<sub>-t</sub>, const PT &p, const PT &p<sub>-t</sub>, T &r, T &r<sub>-t</sub>);
3
4 template<typename T, typename PT>5 \mid void dfdx_t(T &x, T &x_t, const PT &, const PT &, T &drdx, T& drdx_t);
6
7 \text{ template} typename T, typename PT>8 void newton t(T \&x, T \&x,t, const T \&p, const T \&p<sub>t</sub>, const PT \&eps, const unsigned
      int maxit) \{9 \mid unsigned int it=0;
10 T v, v_t;
11 f_t(x,x_t,p,p_t,y,y_t);
12 do {
13 T dvdx.dvdx_t:
14 dfdx_t(x,x_t,p,p_t,dydx,dydx_t);
15 x_t−=y_t/dydx−y*dydx_t/pow(dydx,2);
16 x−=y/dydx;
17 f_t(x,x_t,p,p_t,y,y_t);
_{18} if (++it==maxit) break;
_{19}   \} while(fabs(y)>eps);
20 }
```
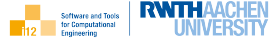

- $\blacktriangleright$  association of tangents by address
- $\blacktriangleright$  vector tangent mode
- $\blacktriangleright$  assignment-level adjoint code
- $\blacktriangleright$  lower-precision tangents

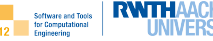

[Sigmoidal Smoothing](#page-3-0) [Newton's Method](#page-6-0)

## [Tangent Code Generation Rules](#page-16-0)

## **[Examples](#page-23-0)**

[Tangent Straight-Line Code](#page-25-0) [Tangent Intraprocedural Code](#page-26-0) [Tangent Interprocedural Code](#page-27-0)